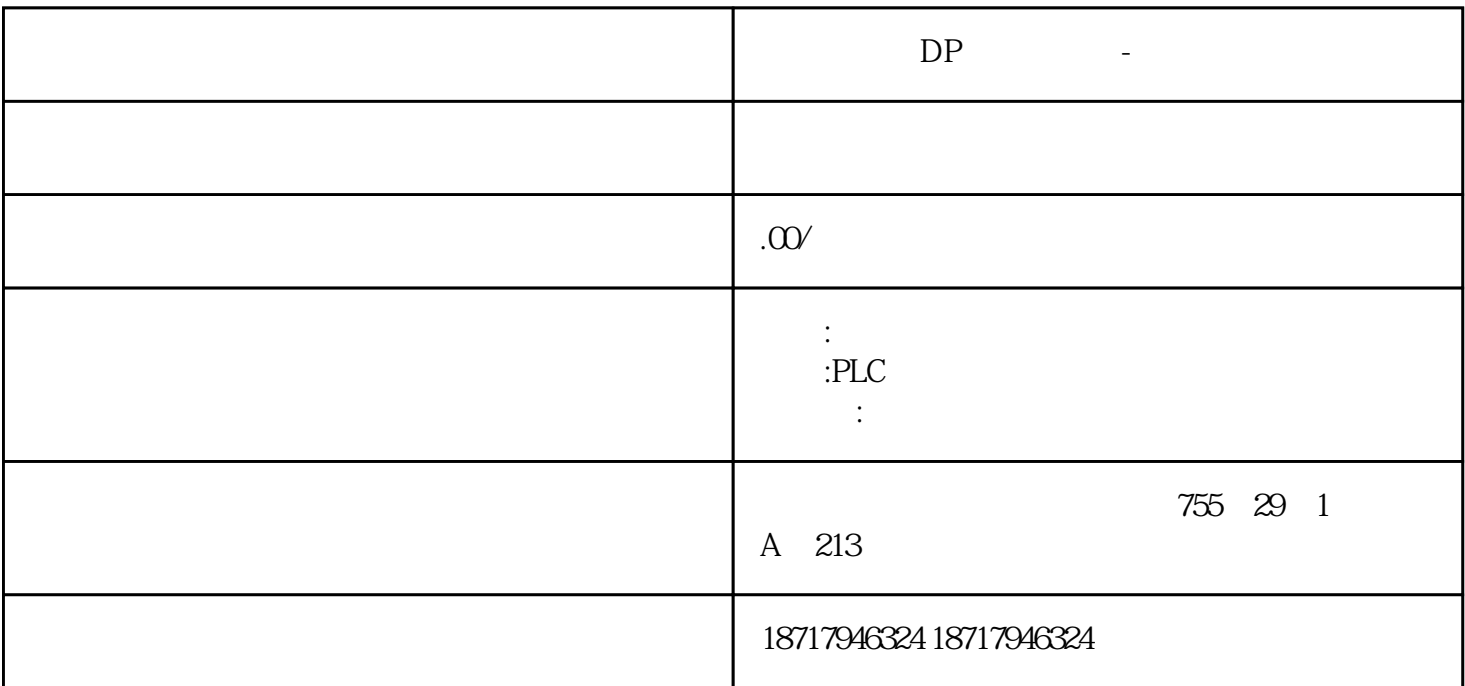

DP -

**SIEMENS** 

PLC,200,300,400,1200, PLC 并且备有大量库存.长期有效  $100$  .100  $100$  .100  $\frac{\frac{1}{2}}{\frac{1}{2}}$ HART

 $MASS6000$  171

171

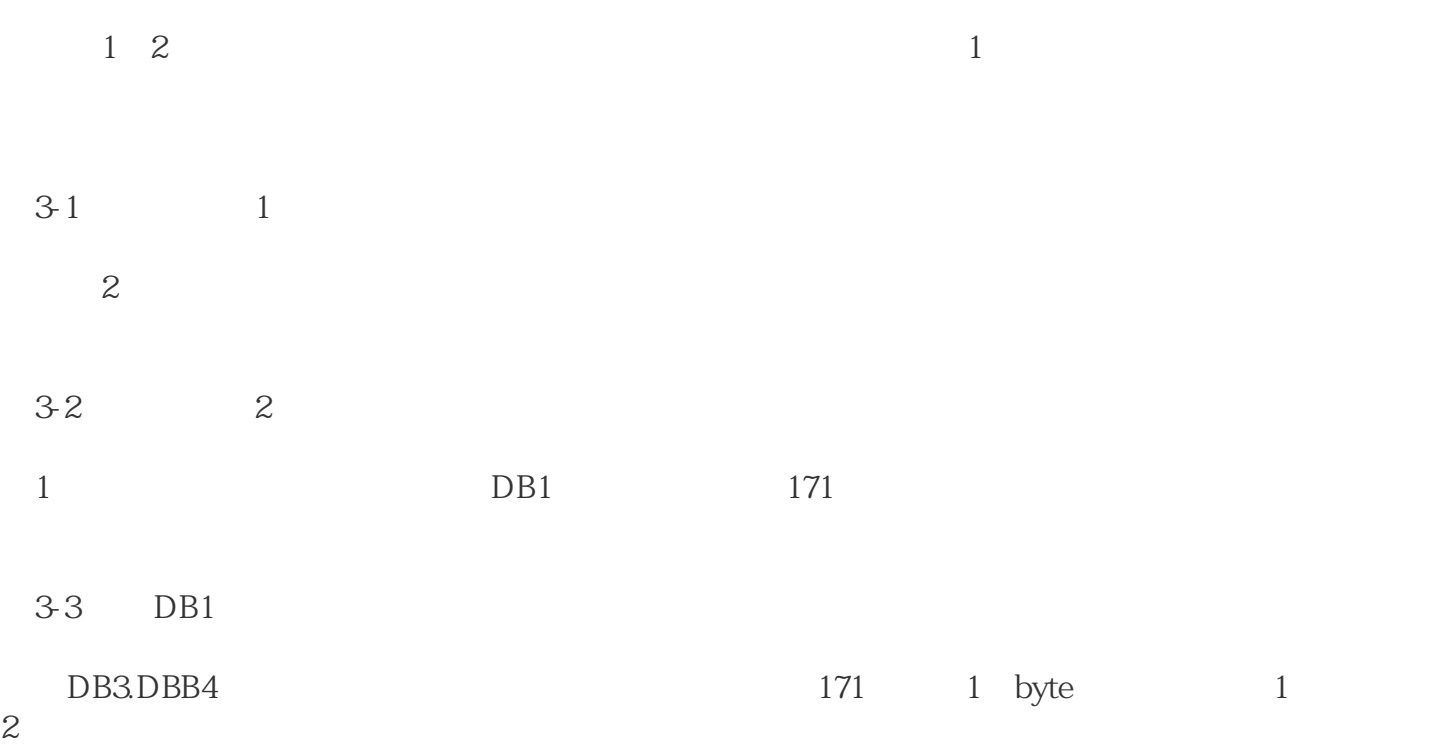

171

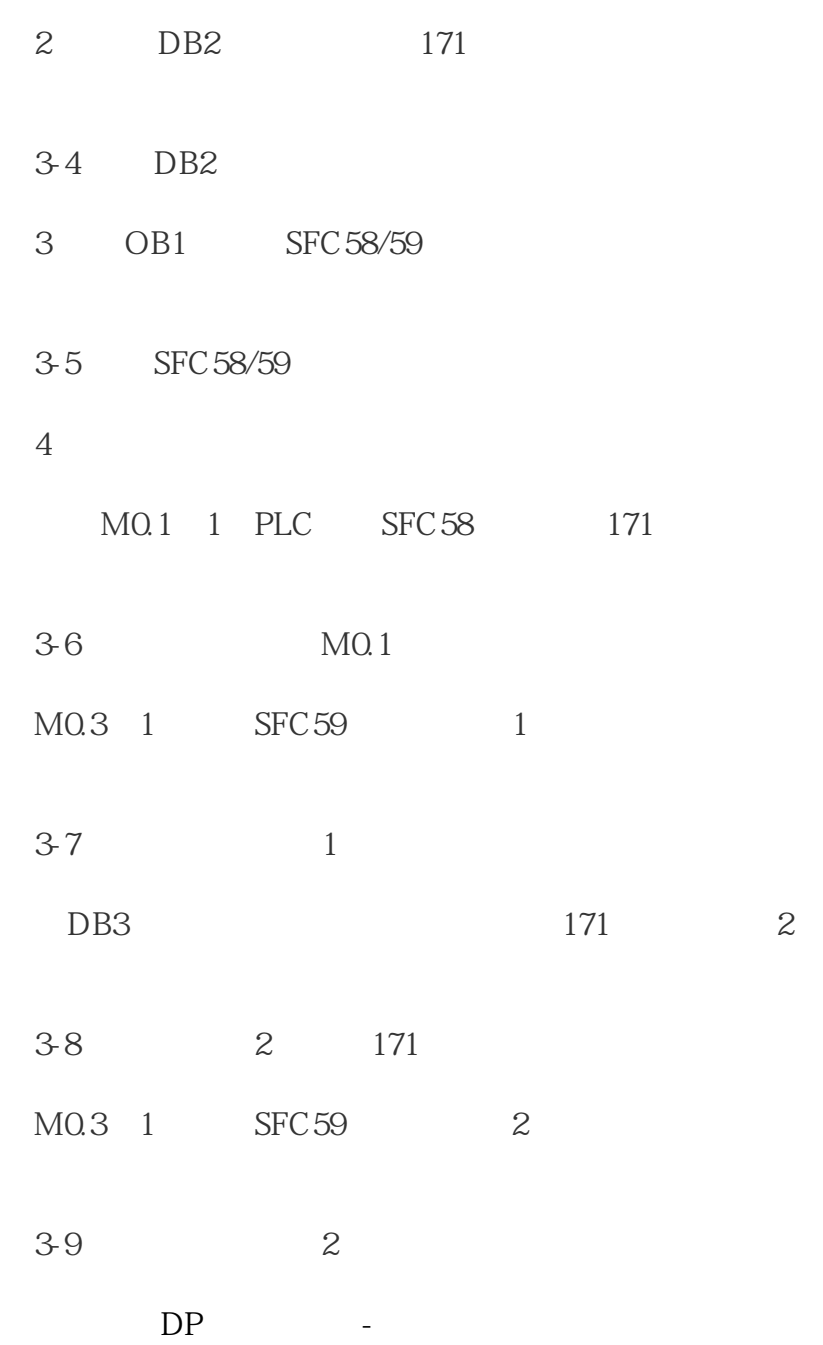